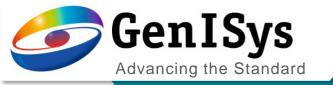

## BEAMER

Update – What's new / What's coming up

BEAMeeting Stuttgart 2024

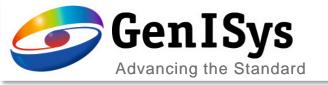

## Graphical user interface

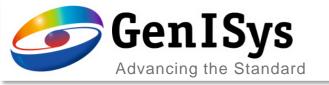

### Integrated VIEWER

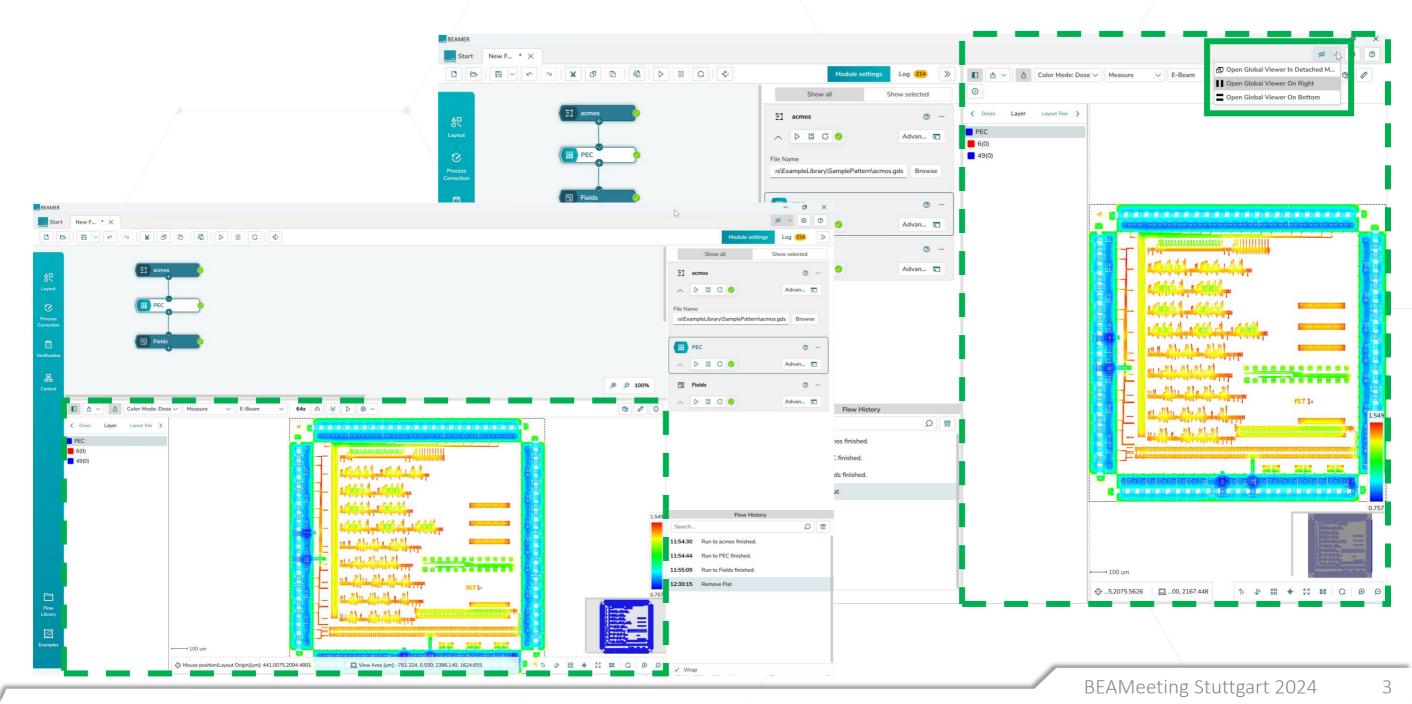

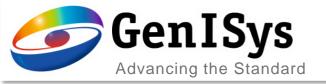

Quick Access can now be configured for the current user either as a *local default*, or as a *global default* in which case for all **BEAMER** users Quick Access applies for the selected values. The local default overrides the global setting.

## **Quick Access Configuration**

| Heal     | 0 ×                                                               |
|----------|-------------------------------------------------------------------|
|          | Set global default 🚯 Set local default 🚑 🎭 Configure Quick Access |
| General  | Processing Mode:                                                  |
| Advanced | Healing Healing Per Dose Overlap Removal                          |
| omment   |                                                                   |
|          | All Layers Per Layer                                              |
|          | ✓ Available as quick access                                       |
|          | Layers:                                                           |
|          | * Select                                                          |
|          |                                                                   |
|          |                                                                   |
|          |                                                                   |
|          |                                                                   |
|          |                                                                   |
|          |                                                                   |
|          |                                                                   |
|          |                                                                   |
|          |                                                                   |
|          |                                                                   |
|          | Cancel                                                            |
|          |                                                                   |
|          |                                                                   |
|          |                                                                   |
|          |                                                                   |
|          |                                                                   |

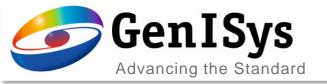

### **Flow History**

The Flow history feature allows to revert to a previous status of a module whose parameters have been since updated.

Also accidental deletes can be restored including results.

|          | Flow History                      |   |   |
|----------|-----------------------------------|---|---|
| Search   |                                   | Q | 亩 |
|          | Nemove be including               |   |   |
| 15:42:25 | Run to XOR finished.              |   |   |
| 15:42:28 | Remove XOR                        |   |   |
| 15:42:41 | Revert to snapshot from 15:42:24. |   |   |
| 15:42:45 | Revert to snapshot from 15:42:24. |   |   |
| 15:42:50 | Revert to snapshot from 15:42:24. |   |   |

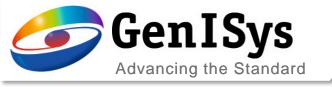

## PEC

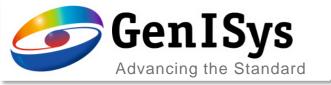

## Improved PEC fracturing

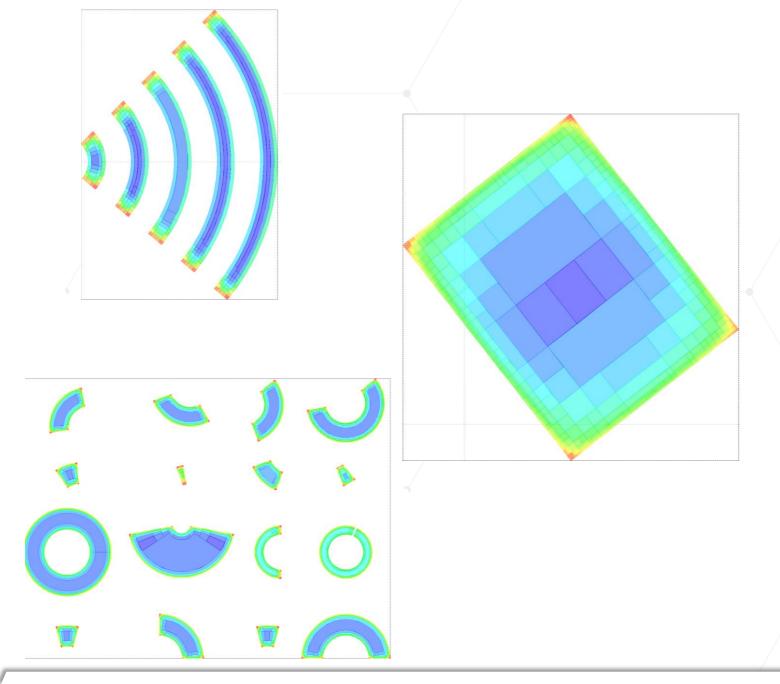

Generic element types like Circles / Arcs / Rotated Rectangles are maintained during fracturing. Dose fracturing of PEC will fracture e.g. ARC elements only into smaller ARC elements to improve the fracture quality.

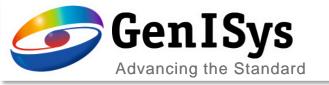

## Field control

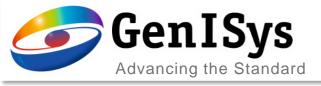

## Fields Module - Fields Follow Geometry - Assist Layer

Fields Follow Geometry includes a new feature that helps to improve the quality of the results.

| Selected Layer Selected Region    | Refresh Preview C D Interactive View                                                                                                    |
|-----------------------------------|----------------------------------------------------------------------------------------------------|
|                                   |                                                                                                    |
|                                   | Field Traversal                                                                                                    |
|                                   | ect Fields Follow V + X ^ V                                                                                                    |
| Multinass Overlan                 | Id Sorting Feature Sorting                                                                                                    |
|                                   | a sorting                                                                                                    |
| Assist Layer Select               |                                                                                                    |
| Maximum Geometry Width [um]       | Minimum Geometry Length [% field size]                                                                                                  |
| 25.000000                         | 25.000000                                                                                                    |
|                                   | Group Distance [um]                                                                                                    |
| Group Neighbouring Geometries     | 10.000000                                                                                                    |
| Search Field Size [um]            |                                                                                                    |
| 30.000000                         | -                                                                                                    |
| Integrate Fields in Previous Pass |                                                                                                    |
|                                   | OK Cancel                                                                                                    |
|                                   |                                                                                                    |
|                                   | Assist Layer Select<br>Maximum Geometry Width [um]<br>25.000000<br>Group Neighbouring Geometries<br>Search Field Size [um]<br>30.000000 |

|                   | · · · · · · · · · · · · · · · · · · · |                                        | /             | _                 |         |
|-------------------|---------------------------------------|----------------------------------------|---------------|-------------------|---------|
| Fields            |                                       | © ×                                    | An Assist Lay | <i>ver</i> can be | د       |
|                   |                                       | Refresh Preview C D Interactive View   |               |                   |         |
| Fields            |                                       | Field Traversal                        | included in t | he design         | 1       |
| Region Definition | V * Select * Select                   | Fields Follow V + X ^ V                |               | •                 |         |
| Write Sequence    | Multipass Overlap Field Sorti         | ng Feature Sorting                     | narrowing d   | ownithe           |         |
| Comment           | Assist Layer<br>4(0), 10(0) Select    |                                        | geometry da   | sta that w        | ill     |
|                   |                                       | Minimum Geometry Length [% field size] | U I           |                   | 111     |
|                   | 25.000000                             | 25.000000                              | be processe   | d hy the          |         |
|                   |                                       | Group Distance [um]                    |               |                   |         |
|                   | ✓ Group Neighbouring Geometries       | 10.000000                              | writing algor | rithm.            |         |
|                   | Search Field Size [um]<br>30.000000   |                                        |               |                   |         |
|                   |                                       |                                        |               |                   |         |
|                   | Integrate Fields in Previous Pass     |                                        |               |                   |         |
|                   |                                       | OK Cancel                              |               |                   |         |
|                   |                                       | Cancer                                 |               |                   |         |
|                   |                                       |                                        |               |                   |         |
|                   |                                       |                                        |               |                   |         |
|                   |                                       |                                        |               |                   |         |
|                   | Field 0178                            |                                        |               |                   |         |
|                   |                                       | Field 0179                             |               |                   |         |
|                   |                                       |                                        |               |                   |         |
|                   |                                       |                                        |               |                   |         |
|                   |                                       |                                        | Field 0180    | _                 | _       |
|                   |                                       |                                        |               |                   |         |
|                   |                                       |                                        |               |                   |         |
|                   |                                       |                                        | Field 0181    | Field 0182        | Field 0 |
|                   |                                       |                                        | RFAMeeting S  | tuttgart 2024     | (       |
|                   |                                       |                                        |               | 11112011 /11/4    |         |

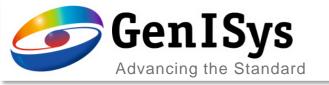

## Fields module – ManualSubfield mode

- The exposure order of critical regions within a Field are optimized using ManualSubfield
- The Control layer can be used to identify critical layout parts

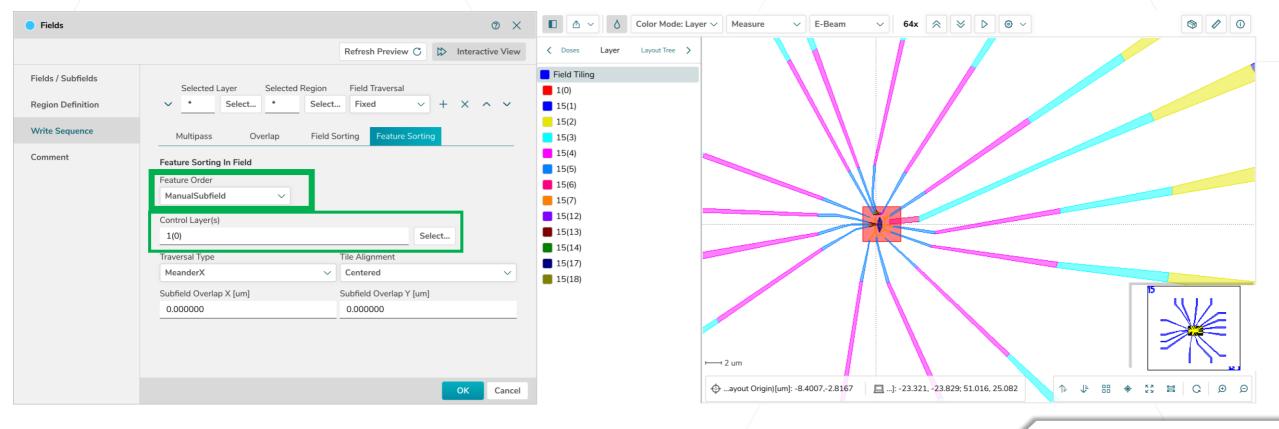

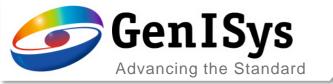

## Fields module – FloatingSubfield mode

A floating subfield algorithm has been implemented that analyses the pattern and follows the path of the layout based on the feature distribution. This works very similar to the floating algorithm in the main field sorting. For sparse patterns, to follow a path, this method can be very beneficial.

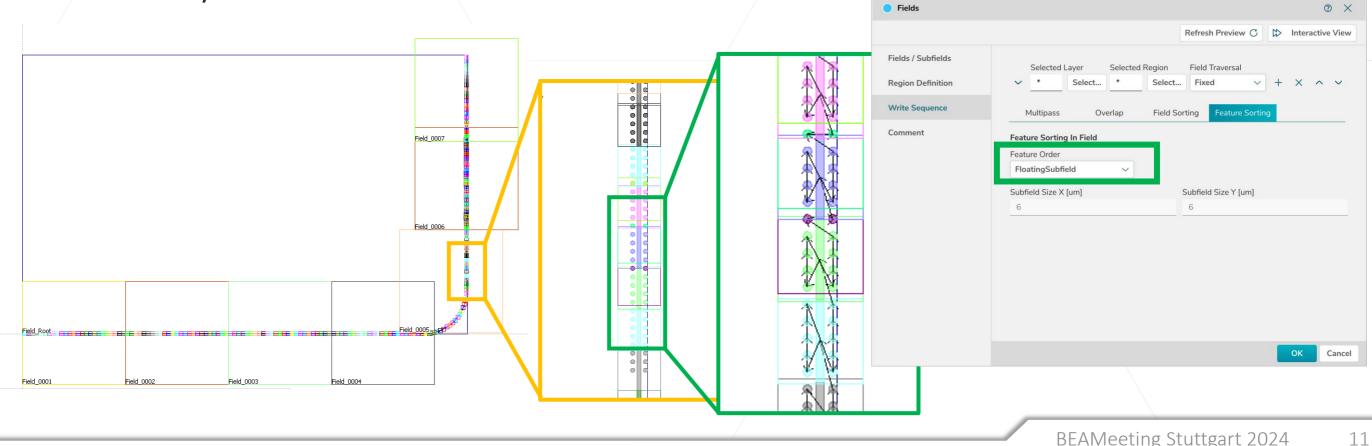

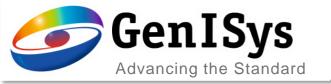

## Fields module

New field sorting module – for advanced Region and field sorting applications

- The fields module can create field and region/ sub fields within a layout
- During the system specific export, the user makes use of this structure via cell to field / cell to SF

| Fields            | $_{\odot}$ $\times$                                                                                                   | □                                                                                                    |
|-------------------|----------------------------------------------------------------------------------------------------|----------------------------------------------------------------------------------------------------|
|                   | Refresh Preview C 🄝 Interactive View                                                                                  |                                                                                                    |
| Fields            | Selected Layer Selected Region Field Traversal                                                                        |                                                                                                    |
| Region Definition | > 6(0)         Select         *         Select         Fields Follow Geometry         +         X         ~         Y |                                                                                                    |
| Write Sequence    |                                                                                                    |                                                                                                    |
| Comment           | Selected Layer     Selected Region     Field Traversal       > 49(0)     Select     *     Select                      |                                                                                                    |
|                   | , 49(0) SEELL. FIEL FIEL                                                                                              | LIPS POINT LIPS POINT |
|                   | OK Cancel                                                                                                    | ◆osition(Layout Origin)[um]: 1052:4980;1536:3479:14: □rea [um]: -554.235, 0.500; 2177.802, 1624.955 □ 11 11 □ 1 1 ほぼ 器 ◆ 2                                                                                                    |
|                   |                                                                                                    |                                                                                                    |

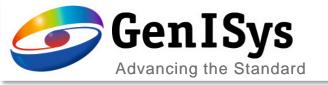

# Shape Sleeving

New Fracture Feature

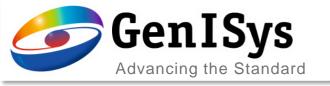

### **Generate Sleeves**

The *Fracture* module includes a fast and easy way to *Generate Sleeves* on target layers using zero width path exposure characteristics increasing pattern quality without affecting throughput.

- Parameters to control:
  - Number of Sleeves
  - Sleeving Size
  - Overlap between Sleeve and Bulk
  - Sleeving Layer

| Image: Steeving Steeving S | ieneral | Sleeving                 |                     |                    |
|----------------------------------------------------------------------------------------------------|---------|--------------------------|---------------------|--------------------|
| Number of SleevesSleeving Size [Res]Sleeving Size [um]220.002Sleeve Bulk Overlap [um]Sleeving LayerTarget Layer                                                                                                    | leeving |                          |                     |                    |
| Sleeve Bulk Overlap [um] Sleeving Layer Target Layer                                                                                                    | omment  | Number of Sleeves        | Sleeving Size [Res] | Sleeving Size [um] |
|                                                                                                    |         | 2 🗸                      | 2                   | ✓ 0.002            |
| 0.0 * 3                                                                                                    |         | Sleeve Bulk Overlap [um] | Sleeving Layer      | Target Layer       |
|                                                                                                    |         | 0.0                      | •                   | 3                  |
| ОК Са                                                                                                    |         |                          |                     | OK Cance           |

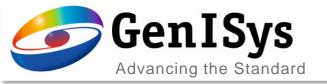

## Sleeves in the Export

Sleeves generated by this method can find use in the capability of several tool exports:

- taking benefit of the unique treatment during the exposure
- utilizing FDA to assign a compesational dose factor for example to benefit from a improved contrast at the edge of the shape
- utilizing Extract & Transform to duplicate the sleeves and create an intentional pattern smoothing (shift by half a beam step size and halving the dose)

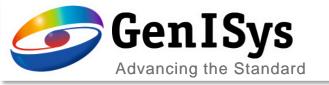

# Usability

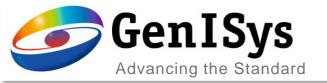

Measurement Properties

## VIEWER – pick information

The VIEWER pick information has been extended to cover:

- Number of verticies
- Pattern density in a certain range

| Line Color              |                      |              |   |
|-------------------------|----------------------|--------------|---|
|                         |                      |              |   |
| Snap Range(Pixel)<br>30 |                      |              |   |
| Measurement Control     |                      |              |   |
| Any Direction           |                      |              |   |
| Only 90 or 45 degree    |                      |              |   |
| Snap Orthogonal         |                      |              |   |
| Snap for Pick Informat  | tion                 |              |   |
| Keep Pick/Measure Da    | ita                  |              |   |
| Decimal Places          |                      |              |   |
| 4                       |                      |              |   |
| ✓ Select All            |                      |              |   |
| ✓ Dose                  | ✓ BBox Info          | ✓ Layer      |   |
| ✓ Area_COG              | ✓ Hierarchy          | ✓ Shape Type |   |
| ✓ Number of Vertices    | ✓ Density Range [um] | 30           | _ |
|                         |                      |              |   |
|                         | $\triangleright$     |              |   |
|                         | 1                    | OK Cancel    |   |

 $\times$ 

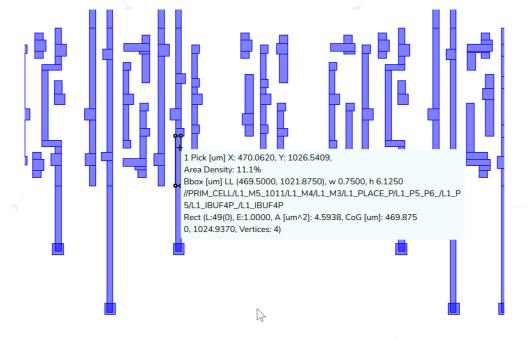

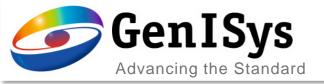

| Rule Based Process Correction | n                       |                  |        |                       |         |                 | 0 ×       |
|-------------------------------|-------------------------|------------------|--------|-----------------------|---------|-----------------|-----------|
|                               |                         |                  |        |                       |         | O Configure Qui | ck Access |
| General                       | Layer(s)                |                  |        |                       |         |                 |           |
| Advanced                      | *                       |                  |        |                       |         |                 |           |
| Signal Definitions            | Min Free Edge Size [um] |                  | Μ      | 1in Segment Size [um] |         |                 |           |
| Comment                       | 0.050000                |                  |        | 0.100000              |         |                 |           |
|                               | Min Corner Size [um]    |                  | Μ      | lax Segment Size [um] |         |                 |           |
|                               | 0.150000                |                  | _      | 100000.00000          |         |                 |           |
|                               | Bias Limit [um]         |                  |        | 0.000000              |         |                 |           |
|                               | Insert Delete Up        | Down             | _      |                       |         |                 |           |
|                               | ✓ Action                | Dependence Parar | n      | Scenario              |         | Condition       |           |
|                               | ✓ Bias                  | ✓ CD             | $\sim$ | AnySegment            | √ true  | e               |           |
|                               |                         | ~ -              |        | -                     |         |                 |           |
|                               |                         |                  |        |                       |         |                 |           |
|                               | Condition               | _                |        |                       |         |                 |           |
| $\triangleright$              | Import Export           | Insert Delete    |        |                       |         |                 |           |
| ×U                            | CD [um]                 | Bias [um]        |        |                       | Bias    |                 |           |
|                               | 0.000000                | 0.000000         |        |                       |         |                 |           |
|                               |                         |                  |        |                       |         |                 |           |
|                               |                         |                  |        |                       |         |                 |           |
|                               |                         |                  |        |                       |         |                 |           |
|                               |                         |                  |        |                       |         |                 |           |
|                               |                         |                  |        |                       |         |                 |           |
|                               |                         |                  |        | Segment Assign        | nment F | Preview OK      | Cancel    |

## RuleOPC – Import/Export

For easier rule setup an import/export option has been added for the CD dependend bias correction

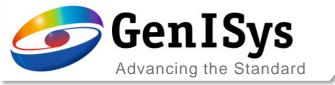

## Python module - Formatting improvements

#### BEAMER 7.0

BEAMER.bias(\*\*gobject\*\*, { 'SoftFrame' : 0.300000, 'Bias' : 0.000000, 'CornerExtension' : 1.000000, 'SuppressExtensionOfTinyCorners' : False, 'Mode' : 'X-Y', 'HierarchicalProcessing' : True, 'LayerAssignment' : 'AllLayer', 'TargetLayer' : '0(0)', 'ExtentType' : 'Automatic' } )

BEAMER.fracture( \*\*gobject\*\*, { 'FractureLayer': '\*', 'KeepResolution': True, 'Resolution': 0.001000, 'BeamStepSize': 1, 'CurveApproxTolerance': 0.100000, 'CurveTolerance': 1.000000, 'FractureAxis': 'X\_AND\_Y', 'FractureMode': 'LRFT', 'BssFracturing': False, 'Symmetric Fracturing': False, 'FractureAngle': 'AnyAngle', 'FractureTolerance': 1.000000, 'FractureType': 'Flat' })

#### BEAMER 7.1

| 1  | BEAMER.bias( **gobject**,                 |
|----|-------------------------------------------|
| 2  | {'SoftFrame' : 0.300000,                  |
| 3  | 'Bias' : 0.000000,                        |
| 4  | 'CornerExtension' : 1.000000,             |
| 5  | 'SuppressExtensionOfTinyCorners' : False, |
| 6  | 'Mode' : 'X-Y',                           |
| 7  | 'HierarchicalProcessing' : True,          |
| 8  | 'LayerAssignment' : 'AllLayer',           |
| 9  | 'TargetLayer' : '0(0)',                   |
| 10 | <pre>'ExtentType' : 'Automatic'} )</pre>  |
| 11 |                                           |
|    |                                           |

The formatting of Phyton code has been improved for better readablity.

| 1  | <pre>BEAMER.fracture( **gobject**,</pre>     |
|----|----------------------------------------------|
| 2  | {'FractureLayer' : '*',                      |
| 3  | 'KeepResolution' : True,                     |
| 4  | 'Resolution' : 0.001000,                     |
| 5  | 'BeamStepSize' : 1,                          |
| 6  | 'NumberSleeves' : 1,                         |
| 7  | 'SleevingSize' : 1,                          |
| 8  | 'SleeveBulkOverlap' : 0.0,                   |
| 9  | 'SleevingLayer' : '*',                       |
| 10 | 'SleevingTargetLayer' : '',                  |
| 11 | <pre>'CurveApproxTolerance' : 0.100000</pre> |
| 12 | 'CurveTolerance' : 1.000000,                 |
| 13 | 'FractureAxis' : 'X_AND_Y',                  |
| 14 | 'FractureMode' : 'LRFT',                     |
| 15 | 'BssFracturing' : False,                     |
| 16 | 'SleeveGeneration' : False,                  |
| 17 | 'Symmetric Fracturing' : False,              |
| 18 | 'FractureAngle' : 'AnyAngle',                |
| 19 | 'FractureTolerance' : 1.000000,              |
| 20 | <pre>'FractureType' : 'Flat'} )</pre>        |
| 21 |                                              |

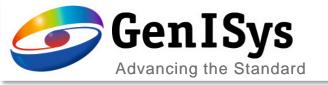

## **3D Laser Surface**

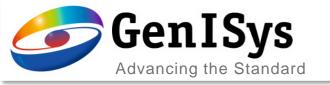

## 3D PEC dialog update

Optimized user interface to follow a top-to-bottom approach setting up the correction.

Moved optical parameters to the *Resist Parameters & Contrast Curve* dialog.

|                           |                                                                        |                                  |                                                      | ୟକ୍ତ Configure Quick                     | Contrast Curve                                                                                          | @ ×                                           |                           |                  |
|---------------------------|------------------------------------------------------------------------|----------------------------------|------------------------------------------------------|------------------------------------------|----------------------------------------------------------------------------------------------------|-----------------------------------------------|---------------------------|------------------|
| Contrast Curve Mode       |                                                                        |                                  |                                                      |                                          |                                                                                                    |                                               | Contrast Curve Differen   | ices Fitted Rate |
|                           | Material Archive                                                       |                                  | Numeric                                              |                                          | Original Thickness [um]                                                                                 | Relative Dose Offset                          | Ν                         | — input data     |
| Material Database         |                                                                        | Resist Parame                    | ters & Contrast Curve                                |                                          | 40                                                                                                    | 0.000000                                      |                           | fitted           |
| Surface Definition Type   |                                                                        |                                  |                                                      |                                          | Gray Value [-]                                                                                          | Resist Thickness [um]                         | 35-                       |                  |
| Absolute Height           |                                                                        |                                  |                                                      |                                          | 33.000000                                                                                               | 36.605000                                     |                           |                  |
| Resist Contrast Parameter |                                                                        |                                  |                                                      |                                          | 65.000000                                                                                               | 34.199000                                     | 30-                       |                  |
| Work Range Min.           |                                                                        | Work Range Ma                    | c                                                    |                                          | 97.000000                                                                                               | 32.168000                                     | F                         |                  |
| 0.000000                  |                                                                        | 1.000000                         |                                                      |                                          | 129 00000                                                                                               | 30.692000                                     | 25-<br>sg 25-             |                  |
| Lat. Dev. Resolution [um] |                                                                        |                                  |                                                      |                                          | Import Export                                                                                           | Insert Row Delete Row                         | hickne                    |                  |
| 0.8<br>Optical Parameters |                                                                        |                                  |                                                      |                                          | Optical Parameters<br>Absorption Definition Type                                                        |                                               | L 20-                     |                  |
| Wavelength [nm]           | n unbleached                                                           | n bleached                       | a unbleached [1/um]                                  | a bleached [1/um]                        | Absorption Coefficient (a)                                                                              | ~                                             | 15-                       |                  |
| 0                         | 1.66                                                                   | 1.660000                         | 0.20948                                              | 0.00903                                  | Wavelength [nm] n unbleached n                                                                          | n bleached a unbleached [1/ a bleached [1/um] |                           |                  |
| Layer Properties          |                                                                        |                                  | _!                                                   |                                          | 0 1.66 1.6600                                                                                           |                                               | 10                        |                  |
| Use Layer assignment file |                                                                        |                                  |                                                      | Browse                                   | Development Rate Mode                                                                                   |                                               |                           |                  |
| Import                    | Export                                                                 | Insert Row                       | Delete Row                                           |                                          | Model                                                                                                   |                                               | 5                         |                  |
|                           |                                                                        |                                  |                                                      |                                          |                                                                                                    |                                               |                           |                  |
| Layer                     | Height [um]                                                            | rel. Height                      | rel. Dose                                            | Gray Value                               | Dev. Rate Mack 4                                                                                        |                                               |                           |                  |
| Layer<br>2                | Height [um]           ✓ 39.67                                          | rel. Height                      | rel. Dose                                            | Gray Value                               | Dev. Rate Mack 4 Dill C Absorption 0.0118509                                                            |                                               | 0 125 250 375 5<br>Gray V |                  |
| 2<br>3                    |                                                                        | 12                               |                                                      |                                          | Dill C Absorption<br>0.0118509<br>RMS: 0.0796 um , 3 Segments                                           |                                               |                           |                  |
| 2<br>3<br>4               | √ 39.67                                                                | 0.992                            | 0.000986456                                          | 1.00914                                  | Dill C Absorption<br>0.0118509<br>RMS: 0.0796 um , 3 Segments<br>CPU time: 3.64 s, Elapsed time: 3.07 s |                                               |                           |                  |
| Layer<br>2<br>3<br>4<br>5 | <ul><li>✓ 39.67</li><li>✓ 39.59949412</li></ul>                        | 0.992                            | 0.000986456                                          | 1.00914<br>1.09344                       | Dill C Absorption<br>0.0118509<br>RMS: 0.0796 um , 3 Segments                                           |                                               |                           |                  |
| Layer 2 3 4 5 6           | <ul> <li>39.67</li> <li>39.59949412</li> <li>39.46599216</li> </ul>    | 0.992<br>0.990<br>0.987          | 0.000986456<br>0.00106885<br>0.00124419              | 1.00914<br>1.09344<br>1.27281<br>1.48161 | Dill C Absorption<br>0.0118509<br>RMS: 0.0796 um , 3 Segments<br>CPU time: 3.64 s, Elapsed time: 3.07 s |                                               |                           |                  |
| Layer 2 3 4 5 5 5         | 39.67           39.59949412           39.46599216           39.3324902 | 0.992<br>0.990<br>0.987<br>0.983 | 0.000986456<br>0.00106885<br>0.00124419<br>0.0014483 | 1.00914<br>1.09344<br>1.27281<br>1.48161 | Dill C Absorption<br>0.0118509<br>RMS: 0.0796 um , 3 Segments<br>CPU time: 3.64 s, Elapsed time: 3.07 s | OK Cancel                                     |                           |                  |

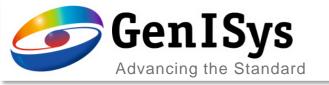

### 3D Laser PEC

0 🗆 X

Configure Quick Access

### 2 new Surface Definition Types: Absolute Height by Equation Relative Height by Equation

3D-PEC Material Archive Numeri Material Database Resist Parameters & Contrast Curve Accuracy Surface Definition Type Advanced 7 \* Si\$ / Absolute Height by Equatio **Relative Height** Absolute Height Work Range Max 1.000000 ative Height by Equation Wavelength [nm] n unbleached n bleached a unbleached [1/um] a bleached [1/um] 1.66 1.660000 0.20948 0.00903 over Properties Export Insert Row Layer Height [um] rel. Height rel. Dose Gray Value 30 (\$i\$: 1) 0.003 0.983141 250.701

0.977

0.9709

0.964839

249.135

247.58

246.034

Proximity Effect Correction - 3D Laser Surface

Contrast Curve Mode

0.064220

0.096330

0.128440

0.006

General

31 (\$i\$: 2)

32 (\$i\$: 3)

33 (\$i\$: 4)

Layer properties table is filled using an equation defined by the user and the Laser Contrast Curve.

Only **\$i\$** is predefined, but any type of equation can be used under the Contrast Curve limits.

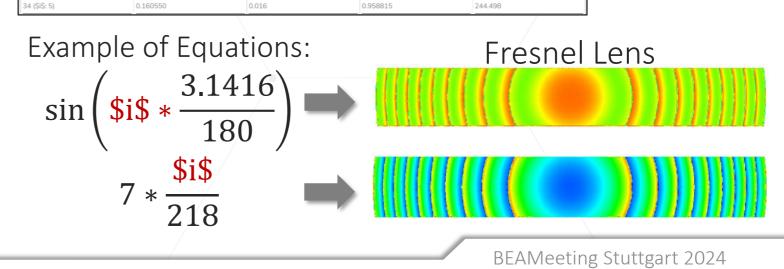

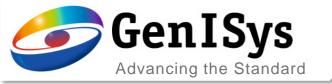

## Feedback Loop – automatic alignment

• Imported measurement data can be automatically aligned now to the correction target.

| Neuronest trapet Diag         All Position         Beto-Lan"         Neuronest trapet Diag         Cold len"         O         O <th></th> <th></th> <th>Alignment Result</th> <th>×</th> <th></th> <th></th> <th></th> <th></th> |                                                                                                    |                                                                  | Alignment Result                                             | ×                                                                                                    |                                                                                                    |                                                                                                    |                 |                    |
|----------------------------------------------------------------------------------------------------|----------------------------------------------------------------------------------------------------|------------------------------------------------------------------|--------------------------------------------------------------|----------------------------------------------------------------------------------------------------|----------------------------------------------------------------------------------------------------|----------------------------------------------------------------------------------------------------|-----------------|--------------------|
|                                                                                                    | Measurement Import Dialog                                                                                                    |                                                                  | Y Start = 1.632935<br>X Grid = 0.797483<br>Y Grid = 0.797483 |                                                                                                    | rt Dialog                                                                                                    |                                                                                                    |                 | •                  |
|                                                                                                    | BottomLeft V Import                                                                                                    |                                                                  |                                                              | _                                                                                                    | Import                                                                                                    |                                                                                                    | Align Automatic |                    |
|                                                                                                    |                                                                                                    |                                                                  |                                                              | 1.38479                                                                                                    |                                                                                                    | 1.63294                                                                                            | 0.024234        | 1                  |
|                                                                                                    |                                                                                                    |                                                                  |                                                              |                                                                                                    |                                                                                                    |                                                                                                    |                 |                    |
|                                                                                                    |                                                                                                    |                                                                  |                                                              |                                                                                                    |                                                                                                    |                                                                                                    |                 |                    |
|                                                                                                    | mgr         mgr         mgr <th></th> <th></th> <th>X Surt (un) Y Surt 1<br/>136479 1657<br/>X Grid (un) Y Grid<br/>0.79740<br/>136479 000000000000000000000000000000000000</th> <th>Image: Second second second</th> <th>22<br/>23<br/>25<br/>23<br/>24<br/>24<br/>24<br/>25<br/>25<br/>25<br/>25<br/>25<br/>25<br/>25<br/>25<br/>25<br/>25</th> <th></th> <th>BBIB.174441,147298</th> |                                                                  |                                                              | X Surt (un) Y Surt 1<br>136479 1657<br>X Grid (un) Y Grid<br>0.79740<br>136479 000000000000000000000000000000000000 | Image: Second second second | 22<br>23<br>25<br>23<br>24<br>24<br>24<br>25<br>25<br>25<br>25<br>25<br>25<br>25<br>25<br>25<br>25 |                 | BBIB.174441,147298 |
|                                                                                                    | Cancel 62                                                                                                    | Ψ = ongregarip -zo./ sci./+s.szav = m = o33.818; 1/4.641; 14/.73 |                                                              | ₽                                                                                                    |                                                                                                    | Cancel 62                                                                                          |                 |                    |

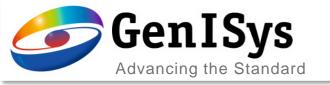

# The Relative Dose Offset is introduced to consider non-zero exposure dose for Gray value 0.

- The whole gray value range covers the relative exposure dose between relative dose offset and 1.
- The change of relative dose offset affects the contrast curve fitting result. User needs to rerun the fit.
- It offers the full number of gray values in a relevant dose range for finer granularity.

## Dose Offset in Contrast Curve

| Contrast Curve                |        |                                            | 0 ×                   |  |
|-------------------------------|--------|--------------------------------------------|-----------------------|--|
|                               |        |                                            |                       |  |
| Original Thickness [um]       |        | Relative Dose Offset                       | Relative Dose Offset  |  |
| 8.90513                       |        | 0.2                                        | 0.2                   |  |
| Gray Value [-]                |        | Resist Th                                  | Resist Thickness [um] |  |
| 1.000000                      |        | 8.814754                                   | 8.814754              |  |
| 2.000000                      |        | 8.728659                                   | 8.728659              |  |
| 3.000000                      |        | 8.646438                                   | 8.646438              |  |
| 4.000000                      |        | 8.567715                                   | 8.567715              |  |
| 5.000000                      |        | 8.492141                                   | 8.492141              |  |
| 6.000000                      |        | 8.419395                                   | 8.419395              |  |
| 7.000000                      |        | 8.349183                                   | 8.349183              |  |
| 8.000000                      |        | 8.281231                                   | 8.281231              |  |
|                               |        |                                            |                       |  |
| Import                        | Export | Insert Row                                 | Delete Row            |  |
| Development Rate Mode         |        |                                            |                       |  |
| Model                         |        |                                            |                       |  |
| <ul> <li>Dev. Rate</li> </ul> |        | Mack 4                                     |                       |  |
| Dill C Absorption             |        |                                            |                       |  |
| 8.13631                       |        |                                            |                       |  |
| RMS: 0.911um                  |        | CPU time: 785.83 s, Elapsed time: 128.94 s |                       |  |
| Run Fit                       |        |                                            |                       |  |
| /                             |        |                                            |                       |  |

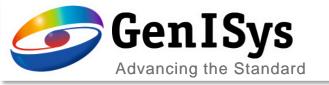

# **BEAMER 7.2**

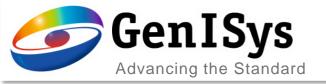

## BEAMER 7.2

- Infrastructure remove wx libraries completely
- Shape detection in DXF import
- Import: Layout check to identify small gaps / overlaps
- Fields module: Shape sorting within subfield
- Performance improvements: Floating fields / RuleOPC

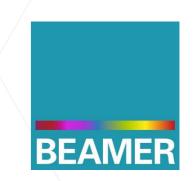

#### BEAMER 7.2 release June 2024 (after EIPBN 2024)

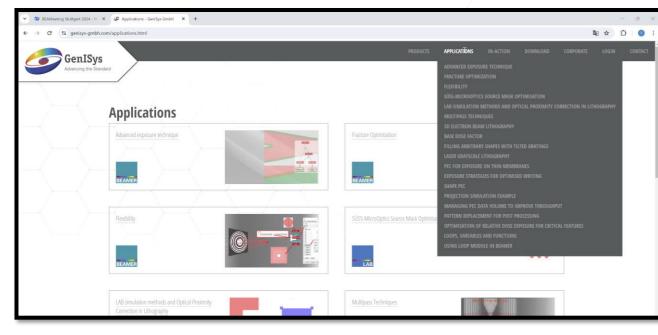

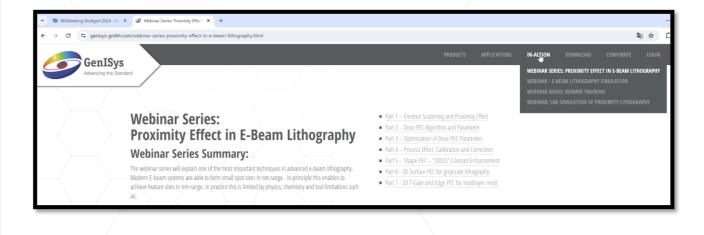

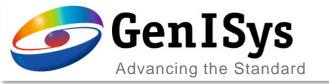

## Thank You!

#### support@genisys-gmbh.com

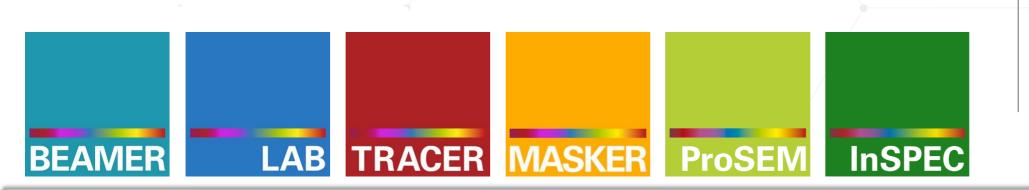

#### Headquarters

#### **USA Office**

GenlSys Inc. P.O. Box 410956 San Francisco, CA 94141-0956 USA

D +1 (408) 353-3951
 ⊠ usa@genisys-gmbh.com

#### Japan / Asia Pacific Office

GenlSys K.K. German Industry Park 1-18-2 Hakusan Midori-ku Yokohama 226-0006 JAPAN (1) +81 (0)45-530-3306 (2) +81 (0)45-532-6933

 $\boxtimes$  apsales@genisys-gmbh.com